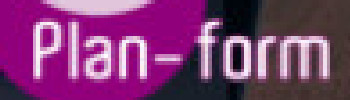

**FORMA** 

**CENTRO FORMATIVO**

**PLANFORM, S.L. www.planform.com** jorge@planform.es 983301839

**Olum** 

**Catálogo de Cursos**

## EXPERTO EN PRESTO 10. NIVEL PROFESIONAL

## Sector: CONSTRUCCION

CONVOCATORIA ABIERTA. Si está interesado en este curso, por favor, consulte las fechas.

Modalidad: ONLINE

Duración: 60.00 horas

Objetivos:

Formación superior para realizar certificaciones y mediciones presupuestarias, certificar obras, hacer mediciones presupuestarias, la automatización de mediciones y la personalización de informes a nivel profesional.

## Contenidos:

MÓDULO 1. PRESTO 10. NIVEL BÁSICO UNIDAD DIDÁCTICA 1. INTRODUCCIÓN. ¿Para que sirve Presto? Perfiles de uso de Presto. Instalar y abrir Presto. Estructura modular de Presto y autorización de módulos. El interfaz. El entorno de trabajo. Propiedades de la obra. Datos generales. Mejoras y novedades de Presto 10. UNIDAD DIDÁCTICA 2. LAS HERRAMIENTAS BÁSICAS. Archivo. Edición. **Herramientas** Cómo ajustar un presupuesto a un valor predeterminado. Cómo sustituir un concepto por otro. Cómo reestructurar una descomposición. Cómo reducir niveles. Cómo actualizar conceptos. Cómo actualizar mediciones. Cómo comparar dos obras. Cómo generar precedencias. Cómo rellenar una planificación. Cómo crear registros. Cómo generar un pliego de condiciones. Cómo optimizar textos. **Macros** Cálculos. Precios. Actividades. Mediciones. Tiempos. Calcular todo.

Ventana. UNIDAD DIDÁCTICA 3. DEFINICIONES. EL PRESUPUESTO. Ventana presupuesto. Esquemas de presupuestos. Texto. Fases. Medición. Concepto paramétrico. Agenda de una obra. Entidades de una obra. Ventana conceptos. Campos de conceptos. Ventana entidades. Esquemas de entidades. Ventana sistemas de gestión QMASS. Esquemas de sistemas de gestión. Certificaciones (Ventana Agenda y Fechas). Esquemas de la agenda. Ventana archivos. Esquemas de archivos. Miniaturas. Galería. Ventana relaciones. Esquemas de relaciones. UNIDAD DIDÁCTICA 4. CONCEPTOS. Creación de una obra nueva. Crear una estructura de capítulos y partidas. Crear subcapítulos. Descomponer una partida. Añadir un texto. Duplicar concepto. Modificación de precios y cantidades. Medios auxiliares y costes indirectos. Medios auxiliares. Costes indirectos. Abrir una referencia. Copiar un concepto de un cuadro de precios. Copiar conceptos de otra obra. Ordenar conceptos. UNIDAD DIDÁCTICA 5. MEDICIONES. Crear líneas de medición. Facilidades para anotar líneas de medición. Insertar subtotales. Igual medición. Completar el ejemplo. UNIDAD DIDÁCTICA 6. CÓMO TERMINAR UN PRESUPUESTO. Añadir agentes de la edificación: propiedad, dirección de obra y constructor. Anotar los distintos porcentajes a aplicar a la obra. Anotar un precio distinto del calculado. Deshacer. Hacer una copia de seguridad. Ajustar el presupuesto a una cifra dada. Redondeos. Ventana "Conceptos". UNIDAD DIDÁCTICA 7. IMPRESIÓN DE RESULTADOS. CONEXIÓN CON OTROS PROGRAMAS. Imprimir las mediciones y el presupuesto.

Imprimir el resumen del presupuesto. Obtener más resultados impresos del presupuesto. Conexión con otros programas. Exportar/Importar formato Excel. Exportar/Importar formato FIEBDC. UNIDAD DIDÁCTICA 8. CERTIFICACIONES. Certificar una cantidad alzada. Certificar por porcentaje. Certificar por líneas de certificación. Certificar por fases. Resultados de la certificación. UNIDAD DIDÁCTICA 9. CÓMO REALIZAR UNA PLANIFICACIÓN. Estructura del diagrama. Duraciones. Precedencias. Cálculo y ajuste. Visualización. Menú contextual. Modificación del diagrama. ANEXO A1. MEJORAS DE PRESTO 10 RESPECTO DE PRESTO 8 Mejoras técnicas. Mejoras del interfaz. Funcionalidad general. Presupuesto. Nuevas combinaciones de precios. Entidades. Asistentes. Medición de acabados y carpinterías. Sistemas de gestión QMASS. Calidad. Informes. Allplan. Presto CAD. Tiempos. Control de obras. Integración de obras. Compatibilidad con Presto 8. Nuevos módulos de Presto 10. MÓDULO 2. PRESTO 10. NIVEL AVANZADO UNIDAD DIDÁCTICA 1. DEFINICIONES. CONTRATOS, CONTROL ECONÓMICO. Contratos. Opciones de la ventana de contratos. Control económico. Suministros y destinos. Pedidos, entregas, partes de obra y facturas. Cálculo de compras y consumos. Producción de las partidas. Proveedores a origen. Variables de la gestión de costes. Histórico de suministros. Histórico de vencimientos. Ejemplo de cálculo de costes reales. Documentos. Opciones comunes a los documentos. Suministros de un documento. Campos de los suministros. UNIDAD DIDÁCTICA 2. LAS HERRAMIENTAS DE COMPRAS Y CONTROL.

Herramientas. Cómo regenerar presupuesto u objetivo. Cómo generar grupos de compra grupos de compra. Cómo crear contratos. Cómo calcular recursos. Macros. Cómo exportar facturas. Cálculos. Proveedores y agenda. Costes reales. UNIDAD DIDÁCTICA 3. CÓMO REALIZAR UN PRESUPUESTO DE COSTES. Crear y planificar un presupuesto de costes. Crear un presupuesto de costes (Objetivo). Diferente descomposición en presupuesto y en objetivo. Periodificar el objetivo (Planificación). Informes de Presto. UNIDAD DIDÁCTICA 4. 0PERACIONES DE COMPRAS. Crear una obra de contratos. Asociar proveedores a grupos o familias de compra. Configuración. Elegir los conceptos a comprar. Subcontratas. Asociar contratos a conceptos. Crear los contratos. Añadir ofertantes a un contrato. Eliminar ofertantes de un contrato. Modificar suministros. Añadir cláusulas a un contrato. Solicitar precios a los ofertantes del contrato. Introducir los precios ofertados por los proveedores. Adjudicar el contrato a un proveedor. Preparar el pedido. Informes de Presto Compras. UNIDAD DIDÁCTICA 5. OPERACIONES DE FACTURACIÓN. Anotar una factura y sus suministros. Retención de garantía. Añadir vencimientos a una factura. Marcar un vencimiento como pagado. Completar el ejemplo anotando las siguientes facturas. Facturas emitidas a clientes. Facturas proforma. Anotar el pago de un grupo de vencimientos. Analizar importes por fechas. Analizar el estado de cuentas de los proveedores. Analizar las compras de un concepto. Estudiar los suministros de la obra. Informes de Presto Control (facturas). Exportar a contabilidad. UNIDAD DIDÁCTICA 6. PEDIDOS Y ENTREGAS. Realizar pedidos. Anotar la entrega completa de un pedido. Completar el ejemplo. Anotar la entrega parcial de un pedido. Resultados. Informes de Presto Control (Entregas). UNIDAD DIDÁCTICA 7. CÁLCULO DE COSTES REALES. Designación de destinos. Control de partidas subcontratadas.

Imputar una parte de un suministro. Cálculo del coste real hasta la fase de certificación o ejecución aprobada. Consumo por imputación de conceptos básicos. Consumo de conceptos inexistentes en la obra. Analizar las imputaciones de un determinado destino. Informes de Presto Control. UNIDAD DIDÁCTICA 8. OPERACIONES CON INFORMES Y DISEÑO. Vista preliminar. Exportar. Formato. Tamaño de papel. Rellenar blancos. Imprimir cabecera. Separador campos. Imprimir. Columnas. Líneas. Archivo. Añadir al archivo. Abrir al finalizar. Características comunes a los informes. Plantillas. Configurar página. Imprimir informes y plantillas. Diseñar Informes. Personalizar un informe. Creación de un informe nuevo. UNIDAD DIDÁCTICA 9. LOS ASISTENTES. Instrucciones comunes. Preparación. Cuadros de precios. Introducción de datos. Generación de presupuestos, entidades y mediciones. Traspaso a la obra. Información complementaria. Estructura y codificación. Memoria. Respuestas. Resultados. Estimación de costes y baremos. Estimación por promedios. Baremos de honorarios. Predimensionadores. Edificación. Jardinería. Naves. Pistas deportivas. Urbanización. Mediciones. Acabados y carpinterías. Estructuras. Sistemas de gestión. Calidad (Q). Libro del Edificio (LE). Gestión ambiental (MA). Seguridad y salud (S+S). UNIDAD DIDÁCTICA 10. MEDICIONES CON PRESTO CAD.

Importar medición CAD. Allplan. ArchiCAD. FIEBDC. Opciones de visualización. Redibujar. Capas. Entidades CAD. Zonas. Medición. Factor de escala. Formato de medición. Medición automática. Traspasar a medición. Referencia a objetos. Medición manual. Cerrar línea continua. Cancelar. Restaurar entidades medidas.